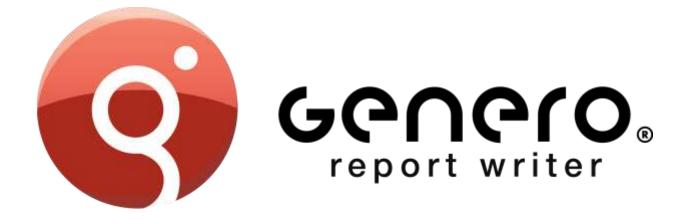

# **PRODUCT OVERVIEW**

#### March 2015

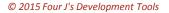

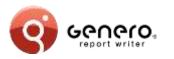

## Positioning

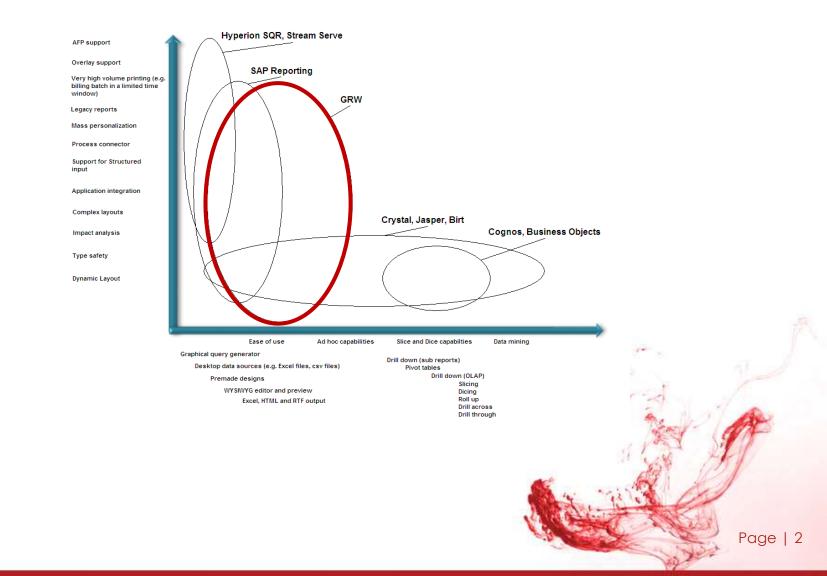

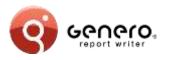

## Positioning

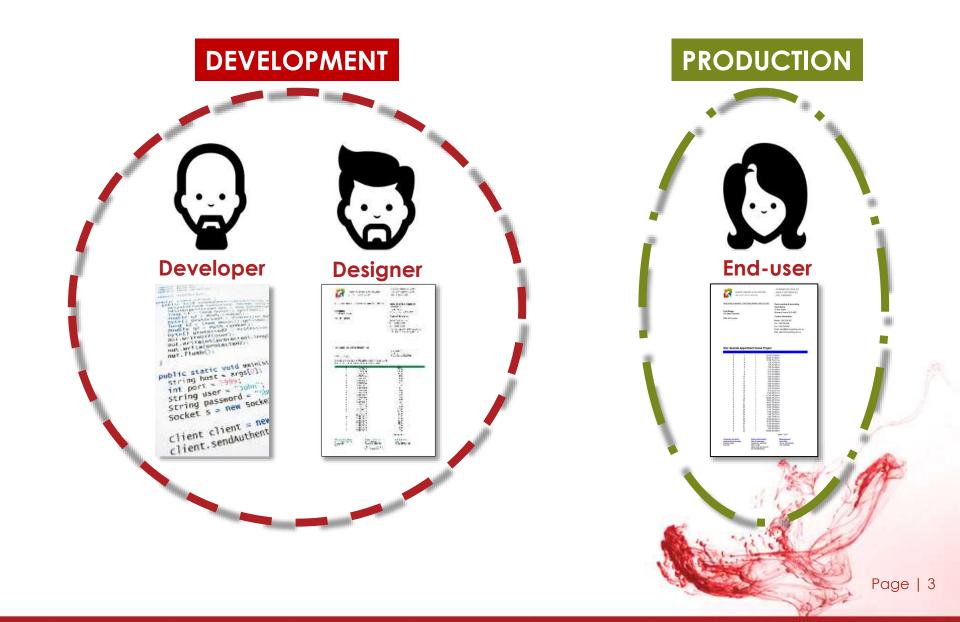

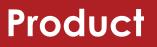

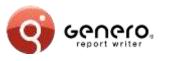

#### Genero Studio (GST)

Design report data & graphical layout

#### Genero Report Designer (GRD)

Standalone designer for end-users & developers

#### Genero Runtime Engine (GRE)

Execute report via runtime system (DVM)

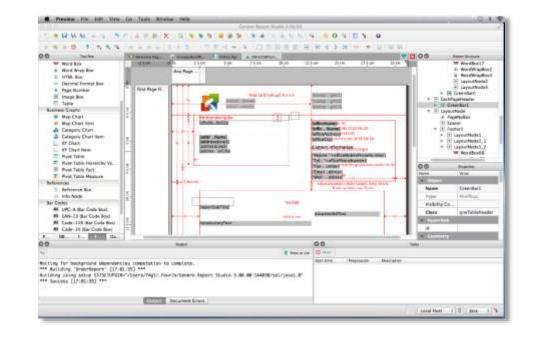

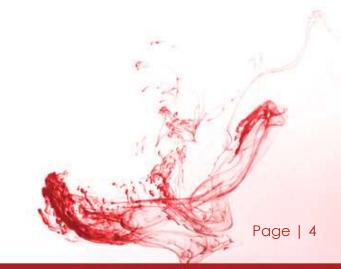

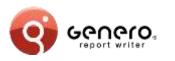

- Enterprise reports
- Streaming architecture
- Scalable
- Dynamic layouting
- > API driven
- Template driven
- Maintainable

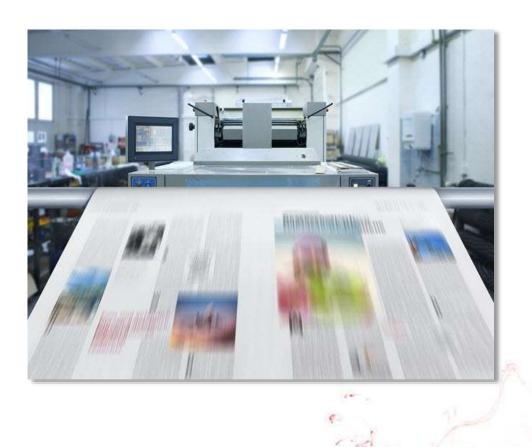

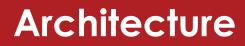

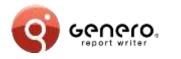

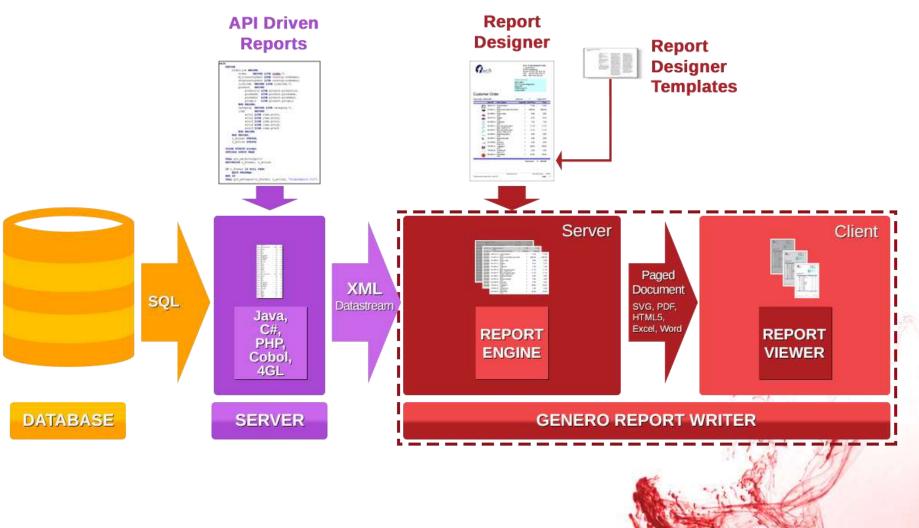

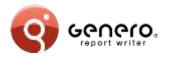

## Architecture

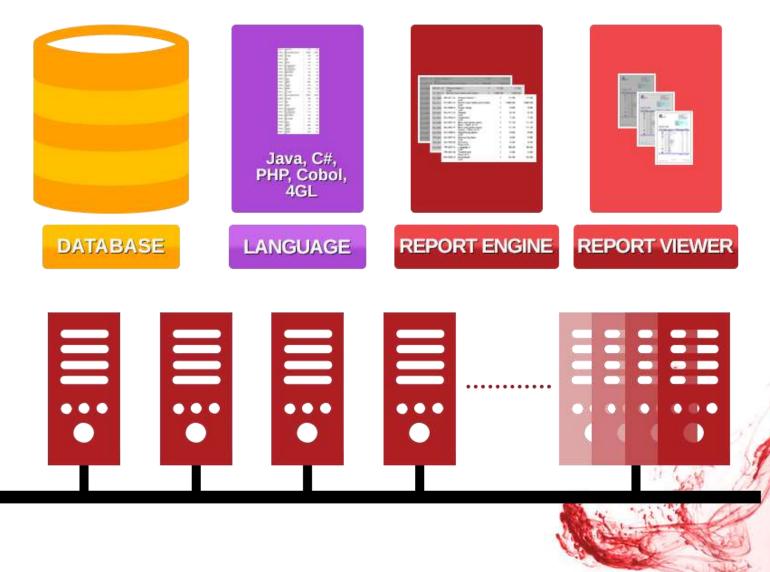

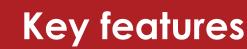

### Streaming architecture

- Immediate results
  - No temp tables
  - Real-time data
- Fast throughput
  - Simultaneous execution of multiple selects
  - Fast merging of multiple data sources
- Very large reports
  - Reduced resource consumption
    - Uses less disk space
    - Less memory
  - Optimised report management

| Burts                                                                                                    |                                                      | 1, rue de Bert<br>17380 Scrimp<br>Honec+23 18<br>MR: +23 08 | Hogmonit Taule<br>Tours<br>(3.00 10.44 20<br>(3.00 10.44 21<br>(3.00 10.44 21<br>(3.00 10.44 21<br>(3.00 10.44 21) |  |
|----------------------------------------------------------------------------------------------------|------------------------------------------------------|-------------------------------------------------------------|----------------------------------------------------------------------------------------------------|--|
|                                                                                                    | no Denis<br>otx 563, i<br>10 vietne<br>168<br>centes | and 2                                                       | ringe 1824                                                                                                    |  |
| ustomer Order                                                                                                    |                                                      |                                                             |                                                                                                    |  |
| Nr Date:00/00/2000                                                                                                    | Dear                                                 | Hei.2.0                                                     | 0-pn: //0)                                                                                                    |  |
| tern to Dearragion                                                                                                    | Generally.                                           | and Price 1                                                 | Fara                                                                                                    |  |
| Ref 2-3 Hom HSHS/3008<br>Ref 3.0 Hom ISHS/2008, continued Total from pre-                                                                 |                                                      |                                                             | 1.0                                                                                                    |  |
| Sal todal of today 5.5 hors 00002000<br>PullOSA Plang saturative                                                                          | 20440                                                | 200 -                                                       | 17.8                                                                                                    |  |
| PLICOLA Date                                                                                                    | 4.8                                                  | 22.0                                                        | 82.8                                                                                                    |  |
| ATLENA Picture Ranse A                                                                                                    | 18                                                   | 710                                                         | 75.8                                                                                                    |  |
| 24 Set                                                                                                    |                                                      | 07.0                                                        | NT.B                                                                                                    |  |
| EV-004-A Cherro parte<br>Unit                                                                                                    | 18                                                   | W.U                                                         |                                                                                                    |  |
| od oter 1.0 hun dividication                                                                                                    |                                                      |                                                             |                                                                                                    |  |
| er 1 d Hoer HE-RE2008, commund. Total here poer<br>set total of onter 1 if more 04050008.<br>FU-801-4 Sound reservables und chains<br>Und | 18                                                   | 3496.0                                                      | 200.8<br>200.8<br>1400.8                                                                                           |  |
| <ul> <li>FG-806-A Office ched</li> </ul>                                                                                                  | 18                                                   | 428.0                                                       | 100.8                                                                                                    |  |
| MJ-805-0-Solaring percent                                                                                                    | 1.0                                                  | - 18                                                        | -13                                                                                                    |  |
| 30.4 - Pick at 16<br>36.3-800-C Research                                                                                                  | 1.0                                                  | 34.0                                                        | 20.0                                                                                                    |  |
| Pack of 10                                                                                                    | 18                                                   | 1.0                                                         | -14                                                                                                    |  |
|                                                                                                    |                                                      |                                                             |                                                                                                    |  |
| -e Post a Adden                                                                                                    | 1.8                                                  | 4.58                                                        | 4.08                                                                                                    |  |
| P ETERICA Table weren pastern and hat                                                                                                    | 18                                                   | 10.0                                                        | 10.0                                                                                                    |  |
| of other 1.0 Run; BUBC2008                                                                                                    |                                                      |                                                             | 1000 11                                                                                                    |  |
|                                                                                                    |                                                      |                                                             |                                                                                                    |  |
| the base of the base                                                                                                    |                                                      | The web                                                     | biane cation                                                                                                    |  |
|                                                                                                    |                                                      |                                                             | Today 1                                                                                                    |  |

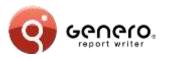

19

#### Dynamic layouting

- One report fits all
- Adapts to different:
  - Fonts
  - Field values
  - International languages
  - Paper sizes and orientation

| rder<br>an ID Description<br>as contrued. Total from prev.<br>SA Filing cathenits<br>Unit<br>SA Filing cathenits<br>Unit<br>Dist A Description<br>Dist A Description<br>Dist A Description<br>Dist A Description<br>Dist A Description<br>B.<br>B.<br>B.<br>B. Contrudo, J. Total from prev. | Duantity<br>1.0<br>1.0<br>1.0<br>1.0                                                                                                    | Unit Price<br>17.0<br>22.0                                                                                                    | Costomer Order                                                                                                    |                                                                                                    |                                                                                                    |
|----------------------------------------------------------------------------------------------------|----------------------------------------------------------------------------------------------------|----------------------------------------------------------------------------------------------------|----------------------------------------------------------------------------------------------------|----------------------------------------------------------------------------------------------------|----------------------------------------------------------------------------------------------------|
| em 10 Description : : :<br>8.<br>6. continued., Total from prev.<br>on 00009006<br>54. Filong cathents<br>Unit<br>0.54. Biodes<br>16.4. Picause trame 4.<br>16.4.<br>16.4. Disause trame 4.<br>16.4.<br>16.4. Disause trame                                                                  | 1.0<br>1.0<br>1.0                                                                                                    | 17.0<br>22.0                                                                                                    |                                                                                                    | * *                                                                                                    | 44<br>100<br>41                                                                                                    |
| em 10 Description : : :<br>8.<br>6. continued., Total from prev.<br>on 00009006<br>54. Filong cathents<br>Unit<br>0.54. Biodes<br>16.4. Picause trame 4.<br>16.4.<br>16.4. Disause trame 4.<br>16.4.<br>16.4. Disause trame                                                                  | 1.0<br>1.0<br>1.0                                                                                                    | 17.0<br>22.0                                                                                                    |                                                                                                    | * *                                                                                                    | 44<br>100<br>41                                                                                                    |
| 8<br>6: contrued., Total from prev.<br>305-A Fairg cabinets<br>Unit<br>Unit<br>Unit<br>Unit<br>Unit<br>Unit<br>Unit<br>Unit                                                                                                    | 1.0<br>1.0<br>1.0                                                                                                    | 17.0<br>22.0                                                                                                    |                                                                                                    | * *                                                                                                    | 44<br>100<br>41                                                                                                    |
| 8<br>6: contrued., Total from prev.<br>305-A Fairg cabinets<br>Unit<br>Unit<br>Unit<br>Unit<br>Unit<br>Unit<br>Unit<br>Unit                                                                                                    | 1.0<br>1.0<br>1.0                                                                                                    | 17.0<br>22.0                                                                                                    |                                                                                                    | * *                                                                                                    | 44<br>100<br>41                                                                                                    |
| 8<br>6: contrued., Total from prev.<br>305-A Fairg cabinets<br>Unit<br>Unit<br>Unit<br>Unit<br>Unit<br>Unit<br>Unit<br>Unit                                                                                                    | 1.0<br>1.0                                                                                                    | 22.0                                                                                                    |                                                                                                    | 0.01                                                                                                    | **                                                                                                    |
| 25-A Fang cabinets<br>Unit<br>103-A Glober<br>Unit<br>114-A Picture trame &<br>Unit<br>204-A Choice game<br>Unit                                                                                                    | 1.0<br>1.0                                                                                                    | 22.0                                                                                                    | a territoria                                                                                                    |                                                                                                    |                                                                                                    |
| Unit<br>103-A Olober<br>Unit<br>116-A Picture transe &<br>Unit<br>206-A Chiese gamer                                                                                                    | 1.0<br>1.0                                                                                                    | 22.0                                                                                                    | And the second second s |                                                                                                    |                                                                                                    |
| Unit<br>116-A Picture trame 4<br>UNR<br>2064 Chess game                                                                                                    | 10                                                                                                    |                                                                                                    | W Contractor and and the                                                                                                    |                                                                                                    | H                                                                                                    |
| UNI<br>XX4 A Chess game                                                                                                    |                                                                                                    |                                                                                                    | <ol> <li>Autority (and</li> </ol>                                                                                                    | 10.000                                                                                                    |                                                                                                    |
| 004-A Chiesa game                                                                                                    | 1.0                                                                                                    | 73.0                                                                                                    | A AND A DESCRIPTION                                                                                                    | 44.1                                                                                                    | 10                                                                                                    |
| 06/09/2008                                                                                                    |                                                                                                    | 97.0                                                                                                    | and a second second                                                                                                    | 14 ME                                                                                                    | -                                                                                                    |
| 8 stationed. Total have seen:                                                                                                    |                                                                                                    |                                                                                                    | - mentioner                                                                                                    | 10. 4.00                                                                                                    |                                                                                                    |
|                                                                                                    |                                                                                                    |                                                                                                    | A                                                                                                    | - 16 m                                                                                                    | -                                                                                                    |
| 101-A Board room table and chains                                                                                                    | 1.0                                                                                                    | 1490.0                                                                                                    | State of the second line of the second                                                                                                    |                                                                                                    | -                                                                                                    |
| Ueit                                                                                                    |                                                                                                    |                                                                                                    | T                                                                                                    | 14                                                                                                    |                                                                                                    |
|                                                                                                    |                                                                                                    |                                                                                                    | A constraint                                                                                                    |                                                                                                    |                                                                                                    |
| Blue - Pack of 10                                                                                                    |                                                                                                    | 1.676                                                                                                    |                                                                                                    |                                                                                                    |                                                                                                    |
| Pack of 10                                                                                                    |                                                                                                    |                                                                                                    |                                                                                                    |                                                                                                    |                                                                                                    |
| 110-A Pen                                                                                                    | 1.0                                                                                                    | 3.5                                                                                                    | -                                                                                                    |                                                                                                    |                                                                                                    |
|                                                                                                    |                                                                                                    | here the feedballant from                                                                                                    |                                                                                                    | 4.35                                                                                                    |                                                                                                    |
|                                                                                                    |                                                                                                    | Conceptor States                                                                                                    | 4                                                                                                    | 18.0                                                                                                    |                                                                                                    |
|                                                                                                    |                                                                                                    | of the second                                                                                                    |                                                                                                    | 1650 16                                                                                                    |                                                                                                    |
|                                                                                                    | 1                                                                                                    | 049                                                                                                    | list                                                                                                    |                                                                                                    |                                                                                                    |
|                                                                                                    | 12                                                                                                    | Carl Street                                                                                                    |                                                                                                    | 1680-15                                                                                                    |                                                                                                    |
|                                                                                                    | 14                                                                                                    | No.                                                                                                    |                                                                                                    | 2020                                                                                                    |                                                                                                    |
|                                                                                                    |                                                                                                    |                                                                                                    |                                                                                                    |                                                                                                    |                                                                                                    |
| Same parties                                                                                                    | -                                                                                                    | 100 M 11                                                                                                    | -                                                                                                    | 2559 C                                                                                                    |                                                                                                    |
| after par                                                                                                    |                                                                                                    | 1                                                                                                    |                                                                                                    | 3743                                                                                                    |                                                                                                    |
| e ie ie.                                                                                                    |                                                                                                    |                                                                                                    | 8                                                                                                    | 32.0                                                                                                    |                                                                                                    |
| 14 10.00                                                                                                    |                                                                                                    | 10.0                                                                                                    |                                                                                                    | 86.9                                                                                                    |                                                                                                    |
| 4 48 884                                                                                                    |                                                                                                    |                                                                                                    | 3                                                                                                    | 86.9                                                                                                    |                                                                                                    |
| 0.00                                                                                                    |                                                                                                    |                                                                                                    |                                                                                                    | 60.9<br>122.0                                                                                                    |                                                                                                    |
|                                                                                                    |                                                                                                    |                                                                                                    | 10 10 10 10 10 10 10 10 10 10 10 10 10 1                                                                                                    | 25152                                                                                                    |                                                                                                    |
|                                                                                                    |                                                                                                    |                                                                                                    |                                                                                                    |                                                                                                    |                                                                                                    |
| alore a                                                                                                    |                                                                                                    | -                                                                                                    | 1 1 - 1                                                                                                    |                                                                                                    |                                                                                                    |
|                                                                                                    |                                                                                                    | 14                                                                                                    | 31 M 201                                                                                                    | 11 9                                                                                                    | 11                                                                                                    |
|                                                                                                    | Borney gen Proc.     Borney gen Proc.     Pack of 10     10.4.7 Proc.     Pack of 10     10.4.7 Proc.     Pack of 10     10.4.7 Proc.     Borney gen Proc.     Borney gen Proc.     Borney gen Proc.     Borney gen Proc.     Borney gen Proc.     Borney gen Proc.     Borney gen Proc.     Borney gen Proc.     Borney gen Proc.     Borney gen Proc.     Borney gen Proc.     Borney gen Proc. | 2054 A Office data     10     201     201     201     201     201     201     201     201     201     201     201     201     201     201     201     201     201     201     201     201     201     201     201     201     201     201     201     201     201     201     201     201     201     201     201     201     201     201     201     201     201     201     201     201     201     201     201     201     201     201     201     201     201     201     201     201     201     201     201     201     201     201     201     201     201     201     201     201     201     201     201     201     201     201     201     201     201     201     201     201     201     201     201     201     201     201     201     201     201     201     201     201     201     201     201     201     201     201     201     201     201     201     201     201     201     201     201     201     201     201     201     201     201     201     201     201     201     201     201     201     201     201     201     201     201     201     201     201     201     201     201     201     201     201     201     201     201     201     201     201     201     201     201     201     201     201     201     201     201     201     201     201     201     201     201     201     201     201     201     201     201     201     201     201     201     201     201     201     201     201     201     201     201     201     201     201     201     201     201     201     201     201     201     201     201     201     201     201     201     201     201     201     201     201     201     201     201     201     201     201     201     201     201     201     201     201     201     201     201     201     201     201     201     201     201     201     201     201     201     201     201     201     201     201     201     201     201     201     201     201     201     201     201     201     201     201     201     201     201     201     201     201     201     201     201     201     201     201     201     201     201     201 | 036 A Office draw         1.0         1.0         1.0           000 A Office draw         1.0         1.0         1.0           000 A Office draw         1.0         1.0         1.0           000 A Office draw         1.0         3.0         Provide draw         1.0           000 A Office draw         1.0         3.5         Provide draw         Provide draw         Provide                                                                                                    | USA A Dico chase         1.0         129.0           BD.aPack of 10         1.0         1.3           D2.C Nambook         1.0         3.4.0           Pick of 10         1.0         3.5           DiscPack of 10         1.0         3.5           Pick of 10         1.0         3.5           DiscPack of 10         1.0         3.5           Pick of 10         1.0         3.5           DiscPack of 10         1.0         3.5           DiscPack of 10         1.0         3.5           DiscPack of 10         1.0         3.5           DiscPack of 10         1.0         3.5           DiscPack of 10         1.0         3.5           DiscPack of 10         1.0         3.5           DiscPack of 10         1.0         3.5           DiscPack of 10         1.0         3.5           DiscPack of 10         1.0         3.5           DiscPack of 10         1.0         3.5           DiscPack of 10         1.0         3.5           DiscPack of 10         1.0         1.0           DiscPack of 10         1.0         1.0           DiscPack of 10         1.0 | 036 A Office draw         1.0         120.0         Image: contract of the state draw of the state draw of |

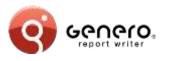

#### Dynamic layouting

- One report fits all
- Adapts to different:
  - Fonts
  - Field values
  - International languages
  - Paper sizes and orientation

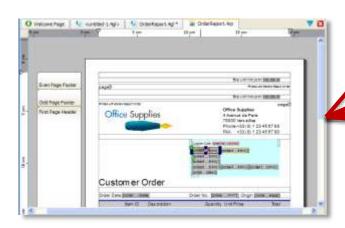

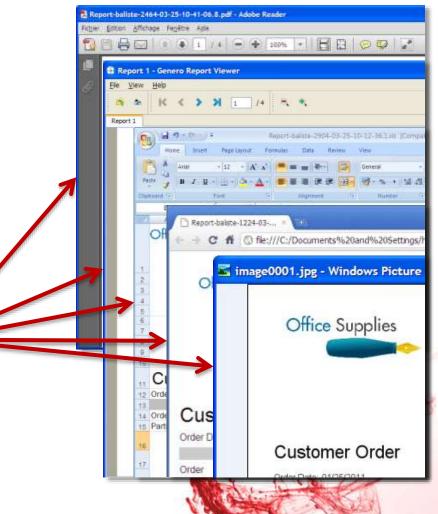

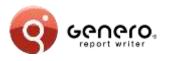

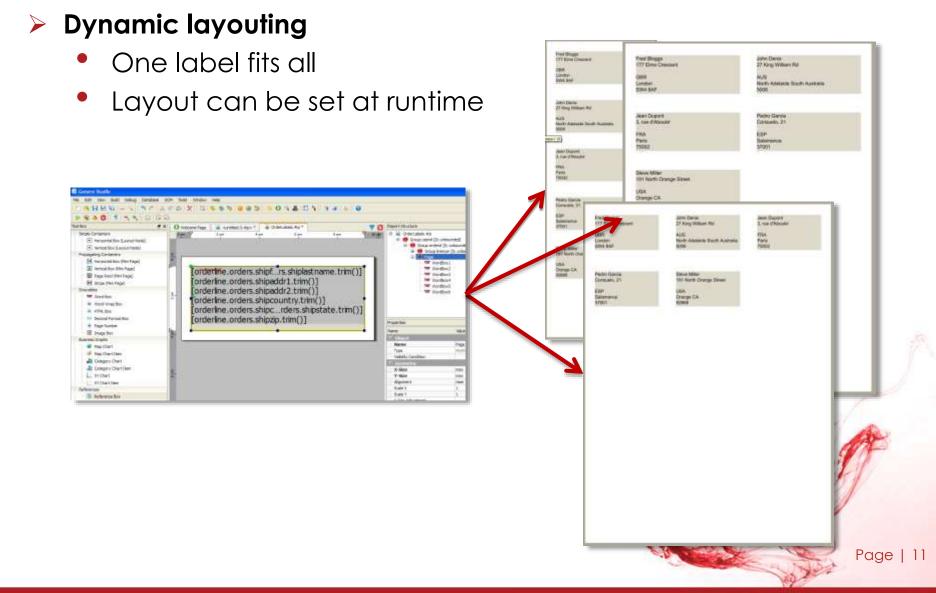

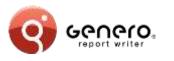

### API driven

- > Java
  - Supports J2SEE & J2EE,
  - Supports JAXB, (Schema generation and marshalling)
- Net
  - Supports Xsd.exe/XmlSerializer, (schema generation and marshalling)
- ► PHP
  - BAM data source generation.

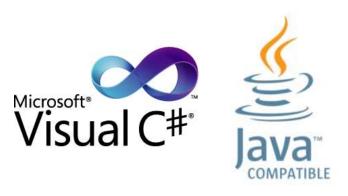

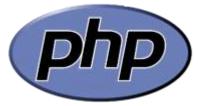

COBOL 4GL

Page | 12

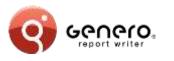

### API driven

- > 4GL
  - Compatibility mode,
  - Supports rdd/xsd, (via fglcomp – build rdd)
  - Marshalling via REPORT object.
- Cobol
  - Compatibility mode,
  - BAM data source generation.

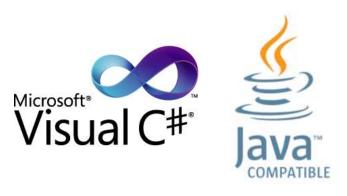

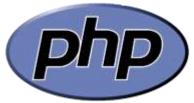

COBOL 4GL

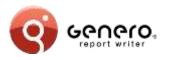

#### Respects existing report code

• Same code, new output formats.

#### New output formats

- PDF,
- Browser,
- MS-Excel<sup>®</sup> and MS-Word <sup>®</sup>.

#### Old & new reports co-exist, sharing same output formats

- Simplify & reduce existing code,
- Eases migration, works immediately with existing reports,
- Migrate priority reports first, embellish the rest later.

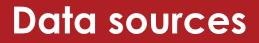

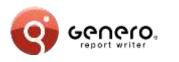

- Multiple, simultaneous input data sources
- Multiple output formzats from single data source
  - Ex: data rendered as table or chart

| Name     |                  |                             | Туре     | Sample Data | ^ |
|----------|------------------|-----------------------------|----------|-------------|---|
| 🖻 📏 Orde | rReport.rdd - re | port_all_orders             |          |             |   |
| B Repor  |                  |                             | ,<br>,   |             |   |
| 🗐 Gr     | oup userid       |                             |          |             |   |
| Ē        | Group orderid    |                             |          |             |   |
|          | 😑 Group linenu   |                             |          |             |   |
|          | OnEver           | yRow                        |          |             |   |
|          |                  | orderline.orders.orderid    | INTEGER  | 42          |   |
|          | /                | orderline.orders.userid     | CHAR(80) | foobar      |   |
|          | /                | orderline.orders.orderdate  | DATE     | 2010-09-20  |   |
|          | ···· 🥒           | orderline.orders.shipfirst  | CHAR(80) | foobar      |   |
|          | ··· 🥢            | orderline.orders.shiplast   | CHAR(80) | foobar      |   |
|          | · · · /          | orderline.orders.shipaddr1  | CHAR(80) | foobar      |   |
|          |                  | orderline.orders.shipaddr2  |          | foobar      |   |
|          |                  | orderline.orders.shipcity   |          | foobar      |   |
|          |                  | orderline.orders.shipstate  |          | foobar      |   |
|          |                  | orderline.orders.shipzip    |          | foobar      |   |
|          |                  |                             |          |             |   |
|          |                  | orderline.orders.shipcou    |          | foo         |   |
|          | 1                | orderline.orders.billfirstn |          | foobar      |   |
|          | · · · /          | orderline.orders.billlastn  | CHAR(80) | foobar      |   |
|          | /                | orderline.orders.billaddr1  | CHAR(80) | foobar      |   |
|          |                  | orderline.orders.billaddr2  | CHAR(80) | foobar      | ~ |

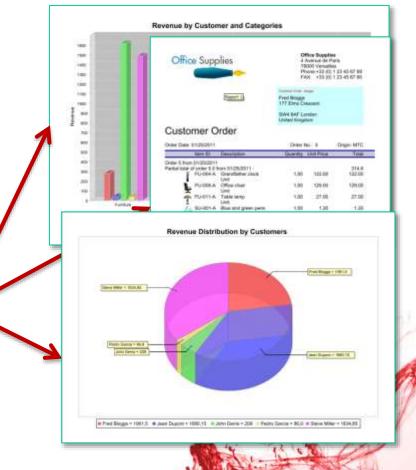

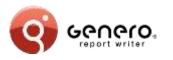

## Data sources – 4GL

#### Schema from 4GL code: REPORT

- RDD schema produced by the compiler (fglcomp)
- PRINT, PRINTX variable
- Iterators and conditional handled (FOR, FOREACH, IF...)

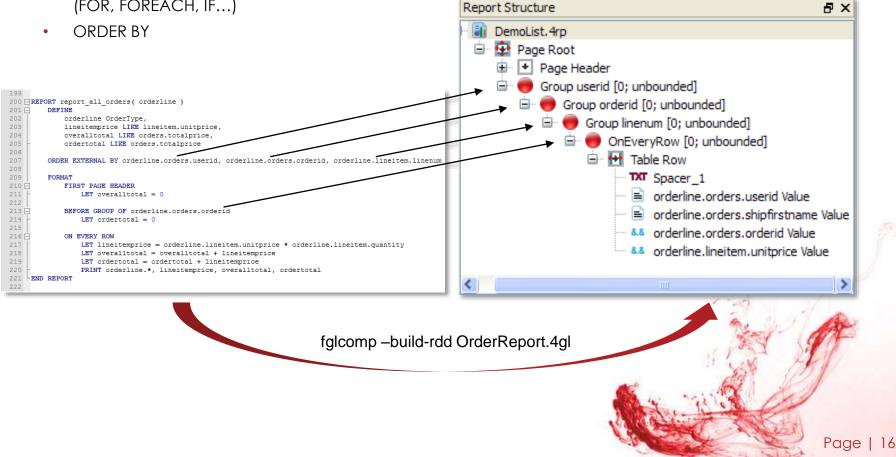

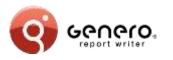

#### Schema from Java « POJO » object:

- XML-Schema produced by the schema compiler (schemagen)
- Collections are recursively iterated
- Lazy retrieval supported via Iterator using coroutines (yield)

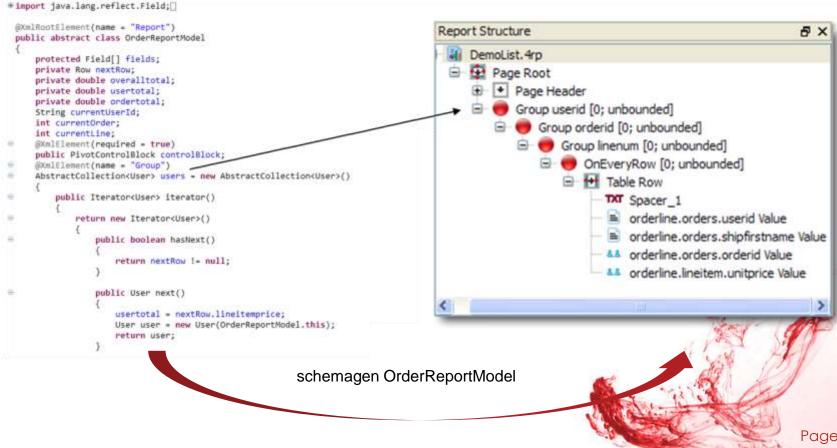

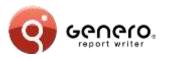

## Data sources - .Net, C#

#### Schema from C# object:

- XML-Schema produced by the schema compiler (Xsd.exe)
- Collections are recursively iterated
- Lazy retrieval supported via Iterator using coroutines (yield)

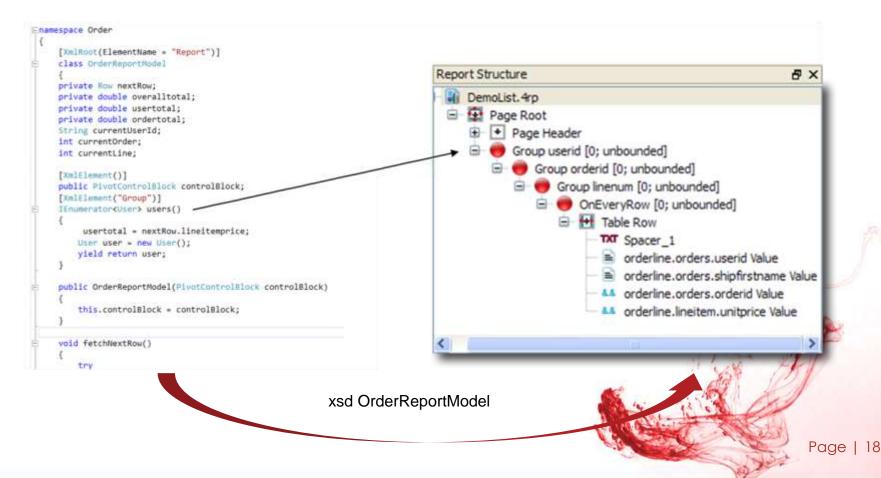

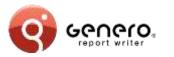

## Data sources – PHP generated source & data

#### Schema from BAM diagram:

• XML-Schema produced by the schema generator

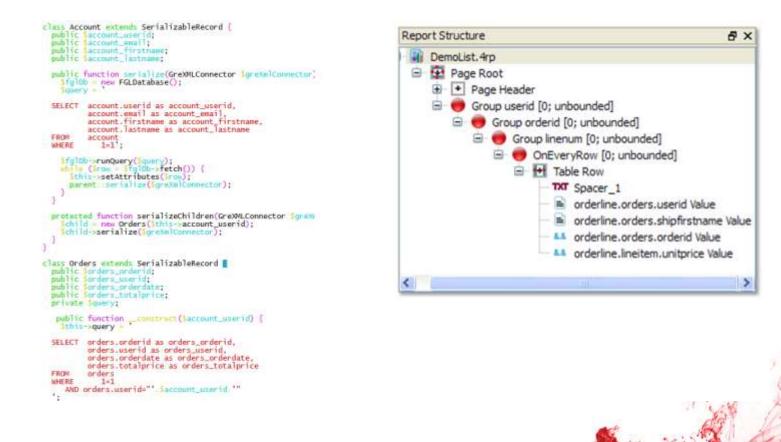

Page | 19

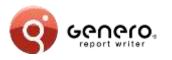

## Data sources - Cobol

#### Schema from COBOL code: REPORT SECTION used

- XSD schema produced by schemagen compiler
- INITIATE, GENERATE and TERMINATE instructions remapped to C-Functions
- Groups triggers based on CONTROLS

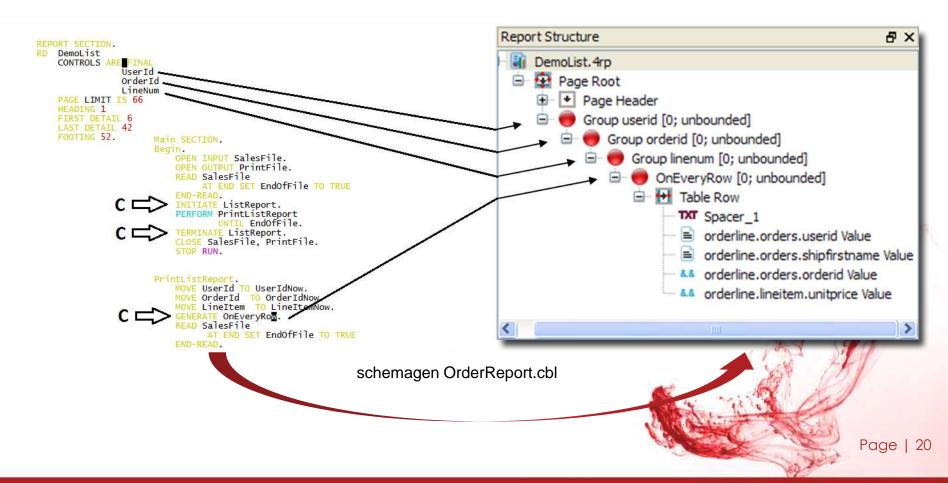

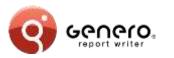

## **Genero Report Designer**

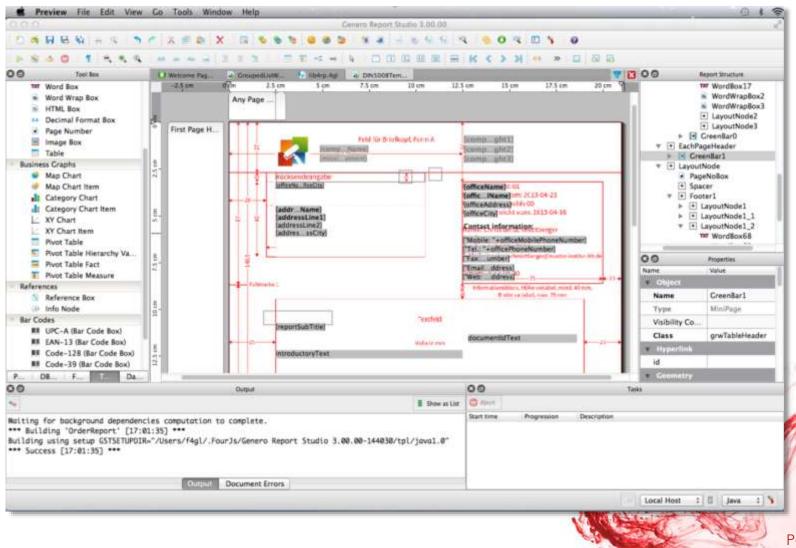

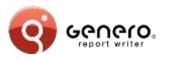

#### Template driven

- Create report design from templates
  - Design (.4rp) generated from:
    - a template and
    - a data schema.
  - Support for JAXB (schema generation and marshalling).
- Used at design time
  - Generated design can be saved for further mods.
- Command line interface to create the design (.4RP)
- Used at runtime
  - Internally generated design used at runtime.

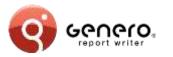

## **Report templates**

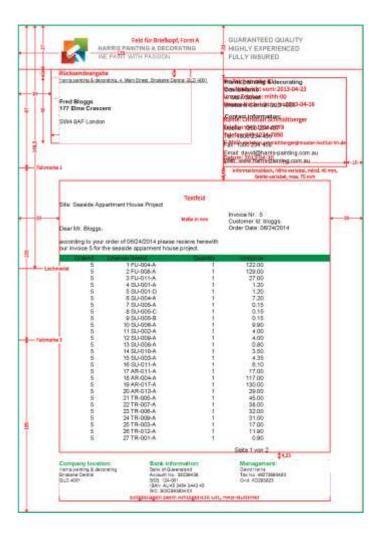

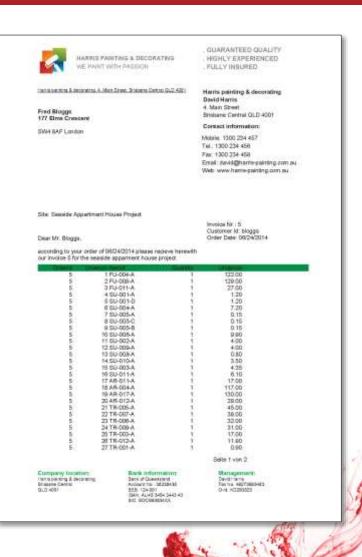

Page | 23

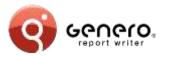

## **Report templates**

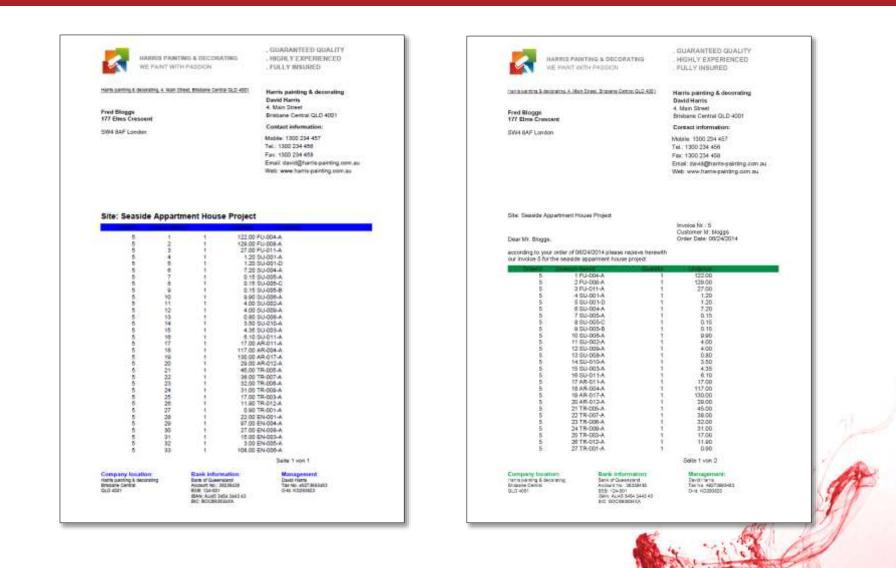

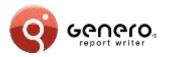

## **Report templates**

| ata Source & Tamplate                                          | Perometer     |                 |                                         |         |                                                                                                    |                                                                                                    |                                                                                                    |                                                                                                    |                  | 1             |
|----------------------------------------------------------------|---------------|-----------------|-----------------------------------------|---------|----------------------------------------------------------------------------------------------------|----------------------------------------------------------------------------------------------------|----------------------------------------------------------------------------------------------------|----------------------------------------------------------------------------------------------------|------------------|---------------|
| lesign Tenglato                                                | -             |                 |                                         |         |                                                                                                    |                                                                                                    |                                                                                                    | All trace and any factor of the                                                                                                    |                  | ()K           |
| mplato Design File Name                                        | 1005008Ta     | mulate          |                                         |         |                                                                                                    | <b>P</b>                                                                                                    | OTHER PARTING & DECIMATION                                                                                                    | INVALUED GUALITY<br>HIGH Y EXPLANATE                                                                                                    |                  | Careri        |
| ata Seorte                                                     |               |                 |                                         |         |                                                                                                    |                                                                                                    | CARRY UNITS PARADIS.                                                                                                    | PULLS COMMEND                                                                                                    |                  | Conversion of |
| dd File Name                                                   | DuderRepp     | 4               |                                         | -       | 6                                                                                                    |                                                                                                    |                                                                                                    |                                                                                                    |                  | HEAL          |
|                                                                | 1202001001    |                 |                                         |         | 3                                                                                                    | Name and Distance in Proceedings of Street, or other                                                                                                    | etta, A. Ren Drain, Romers Carers (2018, 1939).                                                                                                    | Harris painting & decentiling<br>Decisi Harris                                                                                                    |                  |               |
| ad File Navie                                                  | OrderRepo     | vt-report,      | el_orders                               |         |                                                                                                    | Fred Warper                                                                                                    |                                                                                                    | A Main Interet                                                                                                    |                  |               |
| eport Name                                                     | report at     | protern         |                                         | -       |                                                                                                    | Pred Ginggs<br>117 Eliza, Clenur                                                                                                    |                                                                                                    | Britise's Central GLD 4001<br>Central Information                                                                                                    |                  |               |
| in strag & drop to select f                                    | with          |                 |                                         |         |                                                                                                    | Salve Gell Lander                                                                                                    |                                                                                                    | Photos: 1300 234 41/7                                                                                                    |                  |               |
| Fields not proted                                              |               |                 |                                         | 17      | elds contained in the report                                                                                                    |                                                                                                    |                                                                                                    | Fax: 100 234 458                                                                                                    |                  |               |
| ardenine.orders.ordenal                                        |               |                 | 1                                       | - D/I   | rderline ineiten ordend                                                                                                    |                                                                                                    |                                                                                                    | Ender Control and Part and Contract                                                                                                    |                  |               |
| ardenino.orders.usend                                          |               |                 |                                         |         | rderline Inteltoni Jinesum                                                                                                    |                                                                                                    |                                                                                                    | Vice: www.fume.paniling.com.au                                                                                                    |                  |               |
| ordenino, ordens, ordeninte                                    |               |                 | 1                                       |         | nderline.lineitem.itemad                                                                                                    |                                                                                                    |                                                                                                    |                                                                                                    |                  |               |
| andarima ordens shipfinste                                     |               |                 | 1.00                                    |         | rderbre Imelteris quantity                                                                                                    | Involce                                                                                                    |                                                                                                    |                                                                                                    |                  |               |
| anderline, orders, shiplastra<br>anderline, orders, shiplastra |               |                 |                                         | 19      | nder ime Jimentern van tjortoe                                                                                                    | Title: Swaning App                                                                                                    | artment Proper Project                                                                                                    | A COMPANY OF THE OWNER.                                                                                                    |                  |               |
| zyderline, orders, shipaddr3                                   |               |                 |                                         | -       |                                                                                                    | 82.000 S2000                                                                                                    |                                                                                                    | Prusiek ML 3<br>Cuetorer St. 504gar<br>Order Date: 08/29/2014                                                                                                    |                  |               |
| ardenine.ordens.shipoty                                        |               |                 | S                                       | 2       |                                                                                                    | Dear Mr. Wogge.                                                                                                    |                                                                                                    |                                                                                                    |                  |               |
| arderline orders, shipstele                                    |               |                 | 100                                     |         |                                                                                                    | Autority to your<br>but involve 5 for th                                                                                                    | order of 08/04/0014 proper recision frames<br>to another applications from project.                                                                                                    |                                                                                                    |                  |               |
| urderline orders, shipzip                                      | 3             |                 | 1.54                                    |         |                                                                                                    | Concession of the local division of the local division of the loca | The state of the state of the s | United at 1                                                                                                    | 6                |               |
| underline orders, shipcaunt<br>underline orders, billfinstna   |               |                 |                                         |         |                                                                                                    | 1                                                                                                    | EFU-OBEA<br>EFU-OBEA                                                                                                    | 122.40                                                                                                    |                  |               |
| arderina orders billastrar                                     |               |                 |                                         |         |                                                                                                    |                                                                                                    | 4 90-801-8<br>4 90-801-8<br>8 80-801-8                                                                                                    | 1.30                                                                                                    |                  |               |
| erderline.orders.billaddr1                                     | 50            |                 |                                         |         |                                                                                                    |                                                                                                    | 6 0.2 201A<br>7 0.2 201A                                                                                                    | 730                                                                                                    |                  |               |
| arderlino.ordors.348addr2                                      |               |                 |                                         |         |                                                                                                    |                                                                                                    | 8 20 000 C<br>8 20 000 C                                                                                                    | #19<br>0.16                                                                                                    |                  |               |
| arderbina.ordero.billcity<br>arderbina.ordero.billstate        |               |                 |                                         |         |                                                                                                    | 1                                                                                                    | 12 51-006-A<br>11 51-006-A<br>11 00-809-A                                                                                                    | 9.40                                                                                                    |                  |               |
| ardentine.ordens.bildate                                       |               |                 |                                         |         |                                                                                                    |                                                                                                    | 12 93-909-A                                                                                                    | 4.50                                                                                                    |                  |               |
|                                                                |               |                 | 1                                       |         |                                                                                                    | 1                                                                                                    | 14 SU-010A                                                                                                    | 3.50                                                                                                    |                  |               |
| Sacatabler Happing                                             |               |                 |                                         |         |                                                                                                    | 8                                                                                                    | 18 84 211 A                                                                                                    | 1726           126           120           120           120           120           120           120           120           120           120           120           120           120           120           120           120           120           120           120           120           120           120           120           120           120           120           120           120           120           120           120           120           120           120           120           120           120           120           120           120           120           120           120           120           120           120           120           120           120           120                                                                                                    |                  |               |
| Name                                                           |               | iumeric .       | Value                                   |         |                                                                                                    | 1                                                                                                    | 18 AR-20-A<br>19 AR-211-A                                                                                                    | 1000                                                                                                    |                  |               |
| afficeMobilePhonemumber                                        |               | 11              | 1300 234 457                            |         |                                                                                                    | Į.                                                                                                    | 20 AB-212-A<br>21 TB-08-A                                                                                                    | 25.00<br>45.05<br>35.90<br>32.00                                                                                                    |                  |               |
| efficeFeediumber                                               |               | 10              | 1,000 234 458                           |         |                                                                                                    | 8                                                                                                    | 22 TR-087-A<br>22 TR-086-A                                                                                                    | 30.90<br>52.00                                                                                                    |                  |               |
| affice/iddrese                                                 |               | - 10            | 4. Main Street                          |         |                                                                                                    | ÷                                                                                                    | 2N TR-OID-A<br>2N TR-OID-A                                                                                                    | 31.80<br>17.30                                                                                                    | 100              |               |
| konterColumn2Raw2                                              |               | 10              | Account No.: 30230438                   |         |                                                                                                    |                                                                                                    | TH TH OTLA                                                                                                    | 11.80<br>0.90                                                                                                    |                  |               |
| Sonthiame                                                      |               | - 11            | Arial                                   |         |                                                                                                    | <u></u>                                                                                                    |                                                                                                    | Sette 1 years 2                                                                                                    |                  |               |
| fasterColumn2T #le<br>footerColumn2Raw1                        |               | -               | Bank reformation:<br>Bank of Operationd |         |                                                                                                    | Company locate                                                                                                    | Stat photosilar                                                                                                    | The supervise of                                                                                                    | -                |               |
| over canantasawa                                               | _             | -               | eary or description                     |         | *                                                                                                    |                                                                                                    | A LOW H                                                                                                    | 0.07-53                                                                                                    |                  |               |
| anniana cine                                                   |               |                 |                                         |         |                                                                                                    | 90                                                                                                    |                                                                                                    |                                                                                                    |                  |               |
| mia -en GenerateReport -                                       | debuglevel 9  | -schemal        | Retaine "OrderReport-report.            | .st.o   | rders.auf" -templateFileName "OIN5018Templata.4rp" -triggerMapping "(Gr                                                                         | ep userid.outertiroupid.0                                                                                                    | Group entend.knerGroupe).(Ori                                                                                                    | iveryRow, rows)* -rookElementhisme                                                                                                    |                  |               |
| "Report" -fieldlarzeFatters                                    | ne "orderline | Scientiserry, o | orderich orderban baeiters Soen         | tan, de | derina Jaelan, Ranki, orderina Jaalan, guantit, orderine Jaelan, autorio<br>8. DECORATING"), (retainediationant, "WE PART WITH PASSION"), (core | " -plackfulderManning "()                                                                                                    | fanthiame, "Aris!"), (showNean                                                                                                    | res. ingres.                                                                                                    | 1                |               |
| compenymoniants.", PU                                          | LOT INSURED   | 1. loffice      | Name, "Herris panding & deco            | orative | p""}. (officeAddress, ""4. Main Street""). (officeCts, ""Insidenc Central QLD 40                                                                | 03"").(addressFirstName,"                                                                                                    | "((ordertine orders biffinations                                                                                                    | tree(0)**).                                                                                                    | 25               |               |
| addreniLasthores," [[ard                                       | fertine onder | o h Restric     | ma.trm(]))**),(addressLine),            | ·**(](0 | derline.orders.bliaddr1.mm()))**).(addressLine2,**((orderline.orders.blia                                                                       | Mr2.trin()))**).(address2                                                                                                    | bpCode,""([Inderline.orders.bit)                                                                                                    | p.trive()))***),                                                                                                    |                  |               |
|                                                                |               |                 |                                         |         |                                                                                                    |                                                                                                    |                                                                                                    |                                                                                                    |                  |               |
|                                                                |               |                 |                                         |         |                                                                                                    |                                                                                                    |                                                                                                    |                                                                                                    |                  | 1 million     |
|                                                                |               |                 |                                         | _       |                                                                                                    |                                                                                                    |                                                                                                    |                                                                                                    |                  | 02.7          |
|                                                                |               |                 |                                         |         |                                                                                                    |                                                                                                    |                                                                                                    |                                                                                                    | 15 1             | 100           |
|                                                                |               |                 |                                         |         |                                                                                                    |                                                                                                    |                                                                                                    |                                                                                                    | 25 1             | 185           |
|                                                                |               |                 |                                         |         |                                                                                                    |                                                                                                    |                                                                                                    |                                                                                                    |                  | 8.20          |
|                                                                |               |                 |                                         |         |                                                                                                    |                                                                                                    |                                                                                                    | de alt                                                                                                    | 6                | 13            |
|                                                                |               |                 |                                         |         |                                                                                                    |                                                                                                    |                                                                                                    | ALC: NOT THE REAL OF                                                                                                    | 1                | 611 2         |
|                                                                |               |                 |                                         |         |                                                                                                    |                                                                                                    |                                                                                                    | 10 10                                                                                                    | 1.4              |               |
|                                                                |               |                 |                                         |         |                                                                                                    |                                                                                                    |                                                                                                    | A State In                                                                                                    | 1.6              | She for       |
|                                                                |               |                 |                                         |         |                                                                                                    |                                                                                                    |                                                                                                    | A SALE PROPERTY                                                                                                    | -                | 100           |
|                                                                |               |                 |                                         |         |                                                                                                    |                                                                                                    |                                                                                                    | A REAL PROPERTY AND A REAL PROPERTY AND A REAL | A COLORED OF THE | 1101          |
|                                                                |               |                 |                                         |         |                                                                                                    |                                                                                                    |                                                                                                    |                                                                                                    | 1000             | Ser March     |

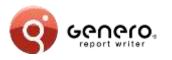

#### Schema based template editing

- Predefined schemas for specific report classes,
- Type-safe editing of templates,
- Easy conversion of reports into templates.

### High flexibility

- Template field toolbox object for creation of document objects based on fields,
- Placeholder substitution,
- Support for all types of data representation (e.g. from primitives, tables, pivot tables, charts, etc.),
- Support for groups and typical layouts based on groups,
- Structure of actual data and structure of data in template can differ.

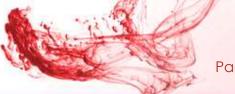

## Report templates - samples

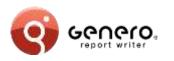

|                   |                          |                                         | Carried forword        | 1,173.5 |
|-------------------|--------------------------|-----------------------------------------|------------------------|---------|
| dents             | John Denis               |                                         | Carried forward        | +120    |
| 3.0               | 02(30/2014               |                                         | Catried forward        | 112.0   |
| 5                 | 4 EN-004-A               | .1                                      | 87.00                  |         |
| Tetal of 3.0:     |                          |                                         |                        | 209.0   |
| Tietal of denis:  |                          |                                         |                        | 209.0   |
| dupont            | Jean Dupont              |                                         |                        |         |
| 1.0               | 02/25/2014               |                                         |                        |         |
| 3                 | 1 FU-001-A               | 3.2                                     | 1,400.00               |         |
| (E)               | 2.FU-006-A<br>3.BU-005-0 | 1 1 1 1 1 1 1 1 1 1 1 1 1 1 1 1 1 1 1 1 | 129.00<br>1.30         |         |
| 1                 | 4 90-002-0               | 4                                       | 14.00                  |         |
|                   | 5.9U-010-A               | 1.                                      | 3.90                   |         |
|                   | 6 9J 003 B<br>7 B4010 A  | 1                                       | 4.35<br>18.00          |         |
| Total of 1.0      | Contraction of the       | 1.                                      |                        | 1,000 1 |
| Total of shipont: |                          |                                         |                        | 1.660 1 |
|                   |                          |                                         |                        |         |
|                   |                          |                                         | Total until this point | 2,960 5 |

|               |                                                                                                 |                                                                                                    | Carned ton                      | wand .                                                       | 1.001.5 |
|---------------|-------------------------------------------------------------------------------------------------|----------------------------------------------------------------------------------------------------|---------------------------------|--------------------------------------------------------------|---------|
| OTTE          |                                                                                                 | ato Sens                                                                                                    |                                 |                                                              |         |
| 3.0           |                                                                                                 | 62/20/2014                                                                                                    |                                 |                                                              |         |
|               | 1 PU-005-A<br>2 PU-003-A<br>5 AR-014-A<br>4 EN-004-A                                            | Filing sabinets<br>Globe<br>Protain Name 4<br>Chess game                                                                         |                                 | 17 00<br>22,00<br>73.00<br>97.00                             |         |
| Table of 3.0. |                                                                                                 | STRUCTURE STRUCTURE                                                                                                    |                                 |                                                              | 209.0   |
| stal of denie |                                                                                                 |                                                                                                    |                                 |                                                              | 209.0   |
| upont         |                                                                                                 | was Dupont                                                                                                    |                                 |                                                              |         |
| 1.0           |                                                                                                 | 02/20/2014                                                                                                    |                                 |                                                              |         |
|               | 1.FU-001-A<br>2.FU-005-D<br>4.9U-002-C<br>5.5U-010-A<br>8.SU-010-A<br>8.SU-003-B<br>7.EPI-010-A | Baard room table and charts<br>Office chair<br>Ontening percise<br>Notebook<br>Pee<br>Selearns<br>Table tervise paddles and tail | 9<br>9<br>9<br>7<br>9<br>7<br>9 | 1,490.00<br>129-00<br>1.38<br>94.00<br>1.58<br>4.35<br>18.00 |         |
|               |                                                                                                 |                                                                                                    | Total ur                        | the poort                                                    | 1,680.1 |
|               |                                                                                                 |                                                                                                    | Total unit                      | The point                                                    | 1,000.1 |

Page | 27

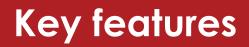

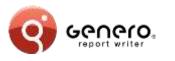

#### Maintainability

- Manage large numbers of reports
- Separation of report logic from presentation
  - Isolate database from external providers
  - Redecorate existing reports
- Version control
- Schema error checking
  - Type safe expressions
  - Schema modifications
  - Design, rather than runtime time discovery
- Template driven

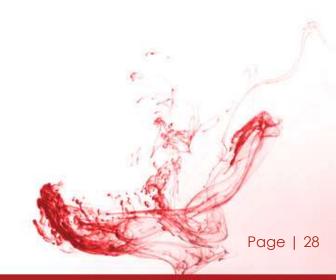

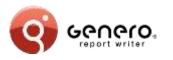

#### Pixel exact rendering

- Exact output as GRV,
- Text is declared as strings keeping the document small.
- Creation of WOFF fonts on-the-fly
  - Supports all fonts seen by GRE (Type1 and TrueType),
  - Fonts are cached and can be shared between documents,
  - Good performance also for Asian fonts.
- Streaming (progressive) viewing and printing
  - Support of random navigation in unfinished reports.
- Support for very large documents
  - Works well on low bandwidth and/or high latency connections.
- Reports can be bookmarked and shared via URLs

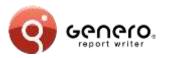

- Calendar
- CategorychartByAreasAndCategories
- CategorychartRevenueByCategoriesAndCusto mers
- CategorychartRevenueByCustomersAndCatego ries
- DynamicPivotTable
- GenericList
- GroupedTableDemo
- ListDemo
- MapchartRevenueByCategories
- MapchartRevenueByCustomers
- MapchartRevenueByCustomersAndCategories

- MasterReport
- OrderLabels
- OrderList
- OrderReport
- OrderReportASCII
- OrderReportASCII4
- OrderStock
- StaticPivotTable
- TableDemo
- > <u>XYChart</u>
- Chinese Report

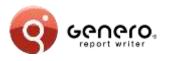

### Report Engine

- Graphic rendering of text reports
- Quick and easy data layout
- Advanced layout
  - Position & size data elements
  - Avoid data truncation
  - Translation & internationalization
  - Design single report for multiple paper sizes

| Serve 277 Devis Drobt                               |                                           | Infobiatt Adresse Kunde                 |
|-----------------------------------------------------|-------------------------------------------|-----------------------------------------|
|                                                     |                                           | software 2005                           |
|                                                     |                                           | Athensdaten                             |
| lations Grad                                        | Talafton                                  | 08105 77                                |
| 1.0                                                 | Telefas                                   | 0510577                                 |
| barichensuffieiere<br>ve Gebolut                    | Hearuty<br>E-Adult                        | support@s.de                            |
| 229 G                                               | (Constantion of the                       | mpegic ce                               |
|                                                     | Driving                                   | 250                                     |
| EDVSoftwaretaux                                     | Parrillianers                             | 250<br># Tage 2% other 30 Tage retto    |
| Verteeluningamar Herr E<br>Verkachgeber Reigion Bud | Presidenciph game                         |                                         |
| Undergruppi unsthängig                              |                                           |                                         |
|                                                     |                                           |                                         |
|                                                     |                                           | Kostenartan                             |
| 6                                                   |                                           |                                         |
| 5.000.000                                           |                                           |                                         |
| 4.500.000                                           |                                           |                                         |
|                                                     |                                           |                                         |
| 4.000.000                                           |                                           |                                         |
| 3.500.000                                           |                                           |                                         |
| 3.000.000 +                                         |                                           |                                         |
| ≅                                                   |                                           |                                         |
| ₫ 2.500.000                                         |                                           |                                         |
| 2.000.000                                           |                                           | 100 mm                                  |
| 1 700 000                                           | -                                         | -                                       |
| 1.500.000                                           |                                           |                                         |
| 1.000.000 +                                         |                                           |                                         |
|                                                     |                                           |                                         |
| 500.000                                             |                                           |                                         |
|                                                     |                                           |                                         |
| 0                                                   | software                                  | 2                                       |
|                                                     |                                           |                                         |
| Umsatz Betriebsleistung                             |                                           | g 🖬 Sondereinzelkosten                  |
| 🗖 Deckungsbeitrag 🗖 Ergebnis                        | N2 11                                     |                                         |
|                                                     |                                           | 1.5                                     |
|                                                     |                                           |                                         |
|                                                     |                                           |                                         |
|                                                     |                                           |                                         |
|                                                     |                                           |                                         |
|                                                     |                                           |                                         |
|                                                     |                                           |                                         |
|                                                     |                                           |                                         |
|                                                     |                                           |                                         |
|                                                     |                                           |                                         |
|                                                     |                                           |                                         |
|                                                     |                                           |                                         |
| rest file set for the                               |                                           |                                         |
| general local on theory issues                      | (heating)                                 | tame Fr 13.01.2006 last 00.08102 here 1 |
|                                                     |                                           |                                         |
|                                                     |                                           |                                         |
| 10                                                  | Street 1                                  | 1                                       |
|                                                     | 1. S. S. S. S. S. S. S. S. S. S. S. S. S. | Frid                                    |
|                                                     | 1. 60                                     |                                         |
|                                                     | the second second                         |                                         |
| COLUMN TO A                                         |                                           |                                         |
|                                                     |                                           |                                         |
| 0.00                                                | 2000                                      |                                         |
| 6800                                                |                                           | Page                                    |

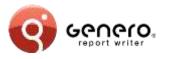

#### Report Engine

- XML streamed output
- Low memory consumption
- "Print-as-you-go"
  - Rapid 1<sup>st</sup>, 2<sup>nd</sup>, 3<sup>rd</sup>... n<sup>th</sup> page delivery
- Print very large reports
  - No need for temp files
  - Merge data/blobs from
  - multiple sources
- Relative or absolute positioning of elements
  - Headers/footers on page breaks
  - Horizontal/vertical box propagation

|                |                  |                                          | Stave Miller<br>251 O Conner R<br>Suite 245<br>75030 Inving TX<br>United States |            |                            |
|----------------|------------------|------------------------------------------|---------------------------------------------------------------------------------|------------|----------------------------|
| Data COLO      | er Ord           | er                                       | Order No.                                                                       | ,          | Origin: MTC                |
| - Data - Serve | Item ID          | Description                              |                                                                                 | Unit Price | Tutal                      |
| 18.1           | AR-011-A         | Picture frame 1                          | 1                                                                               | 17.00      | 17.00                      |
| and a          | FU-001-A         |                                          | hairs 1                                                                         | 1490.00    | 1490.00                    |
|                | 10-008-A         | Unit<br>Paper clasp                      | 1                                                                               | 0.80       | 0.80                       |
| 1000           | A-110-LIB        | Unit                                     |                                                                                 | 6.10       | 6.10                       |
| ~              | SU-004-A         | Unit<br>Cipboard                         | <u></u>                                                                         | 7.20       | 7.20                       |
|                |                  | Unit                                     |                                                                                 |            |                            |
| 40             |                  | Stae ord preet pens<br>Stae - Pack of 12 | 1                                                                               | 11.10      | 11.10                      |
| 6              | 8U-001-F         | Green - Pack of 12                       | •                                                                               | 11.10      | 11.10                      |
|                |                  | Magnifying plass<br>Unit                 | (†                                                                              | 0.90       | 9.90                       |
| 10             | GU-007-A         | Measuring tape<br>Unit                   | 1                                                                               | 4.80       | 4.00                       |
| -e             | 513-003-8        | Scissors<br>Pack of 5                    | 1                                                                               | 4.25       | 4.35                       |
| 103            | TR-207-A         | Luggage 2<br>Unit                        | +                                                                               | 38.00      | 38.00                      |
| -              | TR-001-8         | Toothtmish                               | :5                                                                              | 2.50       | 2.90                       |
|                | EN-002-A         | Pack of 3<br>Backethall<br>Unit          | 1                                                                               | 32.00      | 32.90                      |
|                | ar 1990a - 1991a | Ng. Sono (Li                             |                                                                                 |            | 5 1434.85<br>or the page 1 |

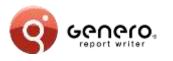

### Data sources

#### Hand coded data sources

- Allows reusing existing objects (e.g. JPA/Hibernate classes)
- Enables custom data sources (e.g. web service).
- Requires schema-from-code utility and marshaller to be workable (Available for 4GL, Java and .Net).

#### Generated data sources (via. BAM)

- Abstracts language specific details
- Works for languages without schema compiler (e.g. PHP, C, COBOL)
- Enables the creation of identical data sources in different languages.

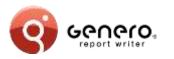

## **Reverse side printing**

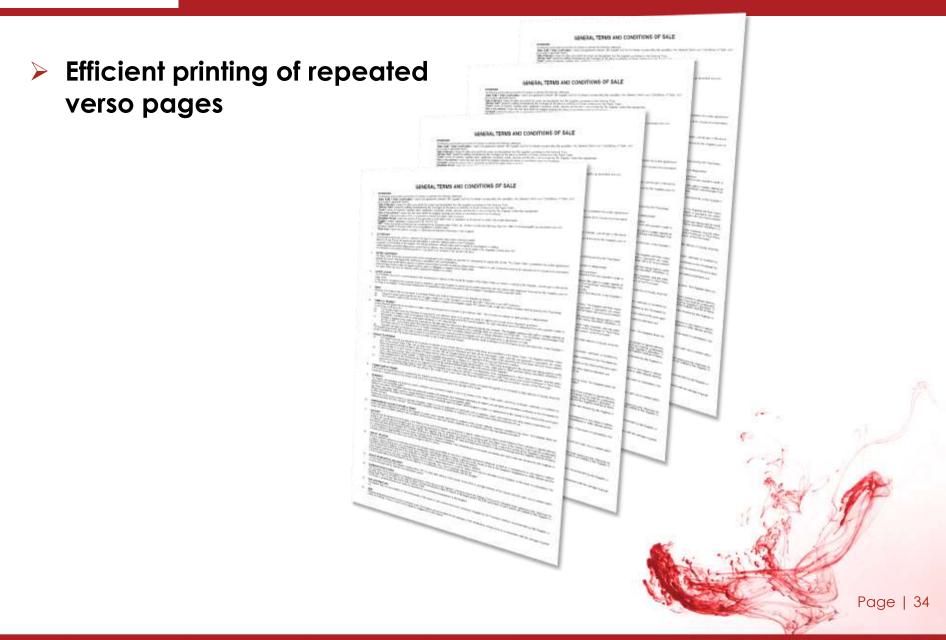

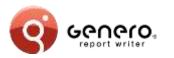

## Enterprise class reports – output formats

#### > Output formats:

Excel Word PDF HTML SVG

| <b>(</b> Configur | ation                 |          |
|-------------------|-----------------------|----------|
| Report File       | OrderReport 🗸         |          |
| Output as         | 🔘 Image               | ОК       |
|                   | O PDF                 | Cancel   |
|                   | ⊖ svg                 |          |
|                   | Excel XLS Spreadsheet |          |
|                   | O HTML                |          |
| Action            | Preview               |          |
|                   | 🔘 Save On Disk        |          |
|                   |                       | OVR  _;; |

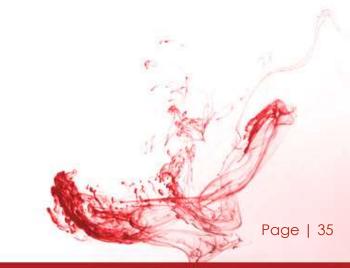

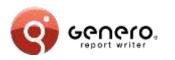

## Enterprise class reports – output formats MS Excel

#### Excel output

- Output any REPORT to Excel
- Design Excel reports from Report Designer
- Graphical elements rendered as images

|    | 💕 🖌 🖪 🖨 🖂 I       | ) 🥙 🛍   X 🗈 🖺 - <  | 🌮   🌱 - (° -   🧶 Σ - A 🕹 A 🕯 |
|----|-------------------|--------------------|------------------------------|
|    | A1 🔻 🏄            |                    |                              |
|    | A                 | В                  | C                            |
| 1  |                   | Revenue by Categor | ies and Customers            |
| 2  | Insert categories | Customer           | Revenue                      |
| 3  | Furniture         | John Denis         | 39.00                        |
| 4  | Furniture         | Jean Dupont        | 1,619.00                     |
| 5  | Furniture         | Pedro Garcia       | 39.00                        |
| 6  | Furniture         | Fred Bloggs        | 278.00                       |
| 7  | Furniture         | Steve Miller       | 1,490.00                     |
| 8  | Office Decor      | John Denis         | 73.00                        |
| 9  | Office Decor      | Fred Bloggs        | 293.00                       |
| 10 | Office Decor      | Steve Miller       | 17.00                        |
| 11 | Entertainment     | John Denis         | 97.00                        |
| 12 | Entertainment     | Jean Dupont        | 18.00                        |
| 13 | Entertainment     | Pedro Garcia       | 32.00                        |
| 14 | Entertainment     | Fred Bloggs        | 272.00                       |
| 15 | Entertainment     | Steve Miller       | 32.00                        |
| 16 | Supplies          | Jean Dupont        | 43.15                        |
| 17 | Supplies          | Pedro Garcia       | 4.00                         |
| 18 | Supplies          | Fred Bloggs        | 42.70                        |
| 19 | Supplies          | Steve Miller       | 55.35                        |
| 20 | Travelling        | Pedro Garcia       | 11.90                        |
| 21 | Travelling        | Fred Bloggs        | 175.80                       |
| 22 | Travelling        | Steve Miller       | 40.50                        |
| 23 |                   |                    |                              |

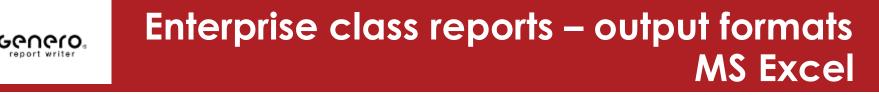

### Excel output

- Output any REPORT to Excel
- Design Excel reports from Report Designer
- Graphical elements rendered as images

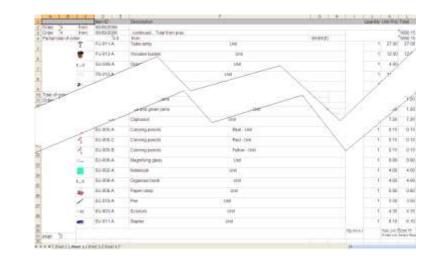

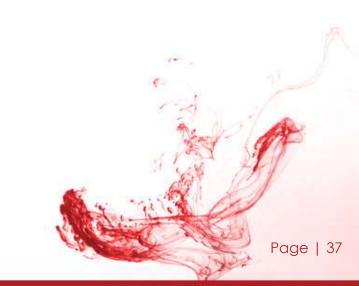

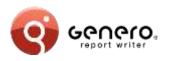

## Enterprise class reports – output formats MS Excel

### Excel output

- Output any REPORT to Excel
- Design Excel reports from Report Designer
- Graphical elements rendered as images

| a Userod<br>br-asia<br>tr-asia | Report Title Here   | Totaprise<br>279:00<br>209:00<br>209:00 |
|--------------------------------|---------------------|-----------------------------------------|
| to-exe<br>to-exe               | Suite 503, Level 5. | 209-00<br>70.00A                        |
| \$5-KHR                        |                     | 209.00                                  |
|                                |                     | 279:00                                  |
|                                |                     |                                         |
| * (5-838                       | Gale 503 Level 5    | 209.00                                  |
|                                |                     | -2C6+2                                  |

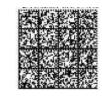

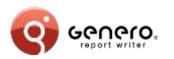

## Enterprise class reports – output formats MS Word

| septuta + 20++ ⊕ ⊕ ⊕<br>                                                                                                    |                                                                                                    | H - 1 - H -                                 |                                                           | 8                                          |
|----------------------------------------------------------------------------------------------------|----------------------------------------------------------------------------------------------------|---------------------------------------------|-----------------------------------------------------------|--------------------------------------------|
| Office Supp                                                                                                    | olies                                                                                                    | 4 /<br>78<br>Pt                             |                                                           | aris                                       |
|                                                                                                    | Fr<br>17<br>Si                                                                                                    | ed Bloggs<br>77 Elms Cr<br>W4 8AF Lo        | escent<br>ndon                                            |                                            |
|                                                                                                    | 11                                                                                                    | alter of Winson's                           | Le ma                                                     |                                            |
| Customer C                                                                                                    |                                                                                                    | nited Kingd                                 | lóm                                                       |                                            |
| Customer C                                                                                                    |                                                                                                    | order N                                     |                                                           | Origin: MTC                                |
|                                                                                                    |                                                                                                    | Order N                                     |                                                           | Origin: MTC<br>Total                       |
| Order Date: 01/25/2011<br>Item 1D<br>Order 5 from 01/25/2011<br>Partial total of order 5.0                                                            | Description                                                                                                    | Order N                                     | ło.: 5                                                    | 10 10 10 10                                |
| Order Date: 01/25/2011<br>Item 1D<br>Order 5 from 01/25/2011<br>Partial total of order 5.0                                                            | Description<br>from 01/25/2011 :<br>Grandfather clockUnit                                                                                                    | Order N<br>Quantity                         | io.: 5<br>Unit Price                                      | Total                                      |
| Order Date: 01/25/2011<br>Item 1D<br>Order 5 from 01/25/201<br>Partial total of order 5.0<br>FU-004-A<br>FU-008-A                                     | Description<br>from 01/25/2011 :<br>Grandfather clockUnit                                                                                                    | Order N<br>Quantity<br>1,00                 | io.: 5<br>Unit Price<br>122.00                            | Total<br>122.00                            |
| Order Date: 01/25/2011<br>Item 1D<br>Order 5 from 01/25/201<br>Partial total of order 5.0<br>FU-004-A<br>FU-008-A                                     | Description<br>from 01/25/2011 :<br>Grandfather clockUnit<br>Office chairUnit<br>Table lampUnit<br>Blue and green pensBlue -                                      | Order N<br>Quantity<br>1,00<br>1,00         | lo.: 5<br>Unit Price<br>122.00<br>129.00                  | Total<br>122.00<br>129.00                  |
| Order Date: 01/25/2011<br>Item 1D<br>Order 5 from 01/25/201<br>Partial total of order 5.0<br>FU-004-A<br>FU-008-A<br>FU-011-A                         | Description<br>from 01/25/2011 :<br>Grandfather clockUnit<br>Office chairUnit<br>Table lampUnit<br>Blue and green pensBlue -<br>Unit<br>Blue and green pensBlue - | Order N<br>Ouantity<br>1,00<br>1,00<br>1,00 | lo.: 5<br>Unit Price<br>122.00<br>129.00<br>27.00         | Total<br>122.00<br>129.00<br>27.00         |
| Drder Date: 01/25/2011<br>Item 1D<br>Order 5 from 01/25/201<br>Partial total of order 5.0<br>FU-004-A<br>FU-008-A<br>FU-011-A<br>SU-001-A<br>SU-001-D | Description<br>Description<br>from 01/25/2011 :<br>Grandfather clockUnit<br>Office chairUnit<br>Table lampUnit<br>Blue and green pensBlue -<br>Unit               | Order N<br>Ouantity<br>1,00<br>1,00<br>1,00 | lo.: 5<br>Unit Price<br>122:00<br>129:00<br>27:00<br>1.20 | Total<br>122.00<br>129.00<br>27.00<br>1.20 |

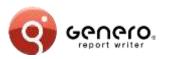

## Enterprise class reports – output formats HTML & PDF

Burls

| Customer C            | )rder                               | Lane Di-<br>Lane Di-<br>Linit Victor<br>2001 An<br>Angeles | - mini      |
|-----------------------|-------------------------------------|------------------------------------------------------------|-------------|
| The services          |                                     | 10.000                                                     | 0.00        |
| 99100                 | Designer                            | Gern 1                                                     | (demailter) |
| inter 28141 Demonstra |                                     |                                                            |             |
| Oniar 71144, 20030202 | in command. Tony woon               |                                                            |             |
| Party and a line      | the second                          |                                                            |             |
| S FLORE               | - Filing columnity                  | 10.0                                                       | 17.06       |
| # F0.081-4            | a Opine Lint                        | 1.00                                                       | 21.90       |
| E                     | <ul> <li>Picture Percent</li> </ul> | ing in the                                                 | 75.00       |
| at Children           | A Over previo                       | 4                                                          | 17.00       |
| Tablitative Altory    |                                     |                                                            |             |
| THE TRACTORY          | institute Touchort                  |                                                            |             |
| Paragettine of 1 1 1  | the section                         |                                                            |             |
| W PUINTA              | Weint the lot                       |                                                            | 148230      |
| Picone.               | i Office char (Ne                   |                                                            | 120.00      |
| 4 mont                | Colonguents<br>Even-Tixte (T        | •                                                          | 130         |
| Sint.                 | C : Notes - Pare                    | a)) (108                                                   | 34.50       |
| 1 3000                | A. Decision                         | 100                                                        | 191         |
| - C. S. (1)           | <ul> <li>Somethics</li> </ul>       | 40.000                                                     | 470         |
| P Germa               | Automation and                      | 100                                                        | 11.00       |
|                       |                                     |                                                            |             |

Front J's Description of 1

harrow the selected management being

| Inter of the control of the control of the co             |       | territ.        |      |     | -    | Teres . | 1.04 |
|----------------------------------------------------------------------------------------------------|-------|----------------|------|-----|------|---------|------|
|                                                                                                    |       | analist redeal | Same |     |      |         | -    |
|                                                                                                    |       | +74++          | -    |     |      |         |      |
| <ul> <li>A state of the state of the sta</li></ul> | 1.1   | NU1114         | -    | 100 | 1.00 |         |      |
| 111 H 33 3                                                                                                    |       |                |      |     |      |         |      |
| A sea and the sea of                                                                                                    |       |                |      |     |      |         |      |
| a second second second second                                                                                                    |       |                |      |     |      |         |      |
|                                                                                                    | - 140 |                |      |     |      |         |      |
|                                                                                                    |       |                |      |     |      |         |      |

| Corpays                                    | 1 United<br>Spiriture                                                                                                    |             |                                              | Didel<br>Ifame                                                                                                  |    | 2(03.05.14 Page ) |
|--------------------------------------------|----------------------------------------------------------------------------------------------------|-------------|----------------------------------------------|----------------------------------------------------------------------------------------------------|----|-------------------|
| Unit:                                      | to A.                                                                                                    | 1.1         | releved assessing by                         | aren (i) .                                                                                                    |    |                   |
| -                                          | 1.5.5.01                                                                                                    |             | 3                                            | PH COMIT                                                                                                    |    |                   |
| Deprotor                                   | 30 1                                                                                                    | III. 190903 |                                              |                                                                                                    |    |                   |
| Sizere.                                    | John<br>Dente                                                                                                    | PLUES.      | 17.00                                        | Films<br>cationsts                                                                                              | P  | 4                 |
| -                                          | June<br>Dente                                                                                                    | Hukata      | 22.00                                        | Gree                                                                                                    | -  | 9                 |
|                                            | .am<br>Dette                                                                                                    | A8-314      | 73,00                                        | Pittare<br>Name 4                                                                                               | -  |                   |
| 5-214                                      | Julei<br>Dette                                                                                                    | E31/304     | 97.00                                        | Onspen                                                                                                    | -  | -                 |
| Total children<br>3:0 208.0<br>Beginsof de | en la cara en la cara | 001 BADACE  |                                              |                                                                                                    | _  |                   |
| 64.A.                                      | Juli<br>Dalim                                                                                                    | (1346)      | 1,490.00                                     | Board yoom<br>table and<br>chains                                                                               | 4  | 17                |
| 748                                        | Jun<br>Dami                                                                                                    | RJOR        | 129.00                                       | Official                                                                                                    | -  | ¥                 |
| 54.4°                                      | Jean<br>Datert                                                                                                    | 511-005     | 1.30                                         | Coloring:<br>particle                                                                                           | 2  | 4                 |
| 944) -                                     | ANT<br>CAUNT                                                                                                    | 50-012      | 34.00                                        | Meterocox                                                                                                    | 1  |                   |
| Circley                                    | + Mitchell<br>Spottum                                                                                                    |             | - Cira<br>Tarm                               | Per la companya de la companya de la companya de la companya de la companya de la companya de la companya de la |    | 2001-08-147%ppx 2 |
| Oie:                                       | C Allow                                                                                                    |             | potenti ascanting i<br>protei al and ing nue | 694C                                                                                                    |    |                   |
| 2                                          |                                                                                                    |             | 1000                                         | Sector                                                                                                    |    |                   |
| 10                                         | Super-                                                                                                    | 33,010      | 3.50                                         | Yes.                                                                                                    | 12 | 1                 |
|                                            |                                                                                                    |             |                                              |                                                                                                    |    |                   |

435

1. -0

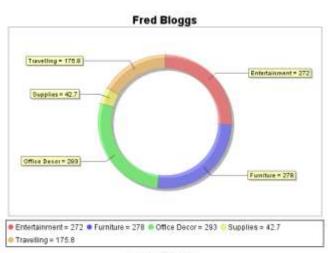

Steve Miller

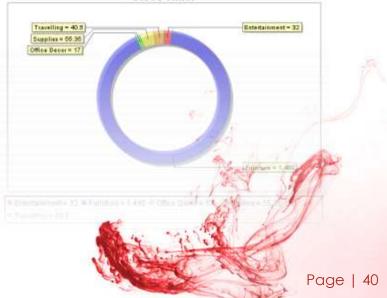

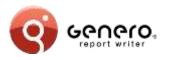

### Page 'n of M'

- 'M' page count for all pages or sub-ranges
- Display total number of pages 'M' on each page

|                    | 1,00 | 3.30                    | 3.00            |                        |    |
|--------------------|------|-------------------------|-----------------|------------------------|----|
|                    | 1,00 | 4.35                    | 4.35            | 5                      |    |
| addles and ball    | 1,00 | 18.00                   | 18.00           | )                      |    |
|                    |      |                         | 1680.15         | <b>;</b> _             |    |
| http://www.4js.com |      | Total until this point: | 1889.15<br>page | 1 (m                   |    |
|                    |      |                         |                 | Listening on port 6401 |    |
|                    |      |                         |                 |                        |    |
|                    |      |                         |                 |                        | 41 |

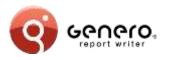

## Enterprise class reports - labelling

### Borders and padding

- Border style & thickness
- Padding:
  - Defines outer space
- Marging:
  - Defines inner space

| and the second second se | Database SCH Jook Window                                      |                                                             | 11 N N A A                        |                                                                     |
|----------------------------------------------------------------------------------------------------|---------------------------------------------------------------|-------------------------------------------------------------|-----------------------------------|---------------------------------------------------------------------|
|                                                                                                    | PART INS                                                      |                                                             |                                   |                                                                     |
| ders.4m                                                                                                    |                                                               |                                                             | Structure View                    | 6                                                                   |
| an ta                                                                                                    | Nice Not H                                                    | ger stan stion                                              |                                   | WordBox8_1_7<br>Layout Node1_1_<br>WordBox8_1_1_0<br>Layout Node2_7 |
| First name Last name<br>Address1<br>Address2<br>Zp code Cby                                                                                                    | First name Last name<br>Address1<br>Address2<br>Zip code City | Fist name Last name<br>Addresst<br>Address2<br>Zip code Oty | 4 (24)                            | Layout Node2_9<br>Layout Node2_9<br>Secret Node2_10                 |
| Country'                                                                                                    | Country                                                       | Layout Node1_1_2.RWPXMLLayou                                | /thiodeview                       | 5<br>Ville                                                          |
| <sup>1</sup> First name Last name                                                                                                    | First name Last name                                          | First name Last name                                        | - Hasting                         | WHERE                                                               |
| Address<br>Address<br>Address<br>D code Cty<br>Country                                                                                                    | Address1<br>Address2<br>[2]p code City<br>[Country            | Address1<br>Address2<br>Zp code Oty<br>Country              | Width<br>Top Width<br>Right Width | 4                                                                   |
| L                                                                                                    |                                                               | -'L                                                         | Bottom Width                      | 1                                                                   |
| First name Last name                                                                                                    | Fint name Last name                                           | First mane taxi matte-X                                     | Left Width                        |                                                                     |
| Address2                                                                                                    | Address1<br>Address2                                          | Address1                                                    | * Border                          |                                                                     |
| Zip code City                                                                                                    | Zip code City                                                 | Ze code City                                                | Width                             | 3                                                                   |
| Country                                                                                                    | Country                                                       | Country                                                     | Top Width                         |                                                                     |
| Contraction in the second second second second second second second second second second second second second s                                                                                                    |                                                               |                                                             | Right Width<br>Bottom Width       |                                                                     |
| First name Last name                                                                                                    | First name Last name                                          | Fist name Last name                                         | Left Width                        |                                                                     |
| Address1<br>Address2                                                                                                    | Address1<br>Address2                                          | Address1<br>Address2                                        | Style                             | dotted                                                              |
| Zp code Chy                                                                                                    | Zip code City                                                 | Zip code Oty                                                | Top Style                         | QUISES                                                              |
| Country                                                                                                    | Country                                                       | Country                                                     | Right Style                       |                                                                     |
|                                                                                                    |                                                               |                                                             | <ul> <li>Bottom Style</li> </ul>  |                                                                     |
| LUIS .                                                                                                    |                                                               | -                                                           | Left Style                        |                                                                     |

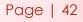

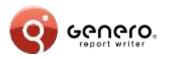

#### XML data sources

XML as data

XML schema(or DTD) as report data definition

### Report Designer

Dataview shows XML schema Report design based on XML schema

Third party product integration will use XML data sources

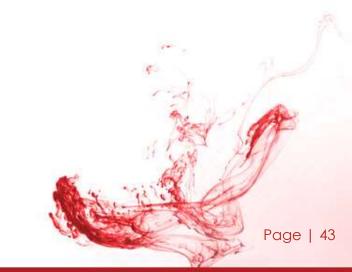

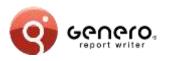

### **Pivot tables**

- Charts with multiple dimensions,
- > Table with fixed column role types (measure & dimension),
- > Table rows known as 'facts'.

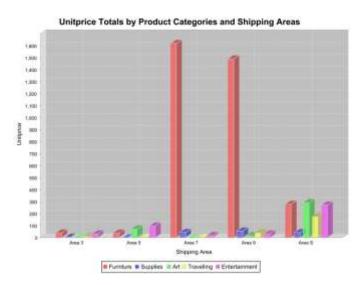

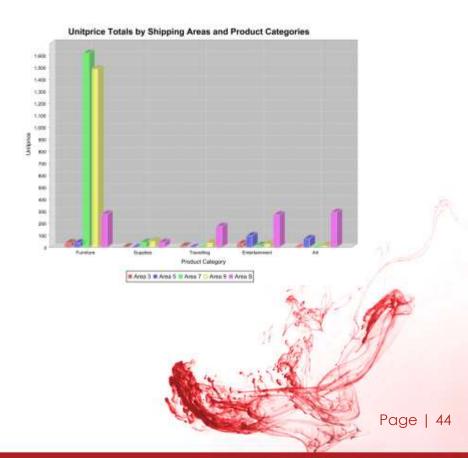

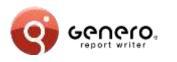

## **Table layout**

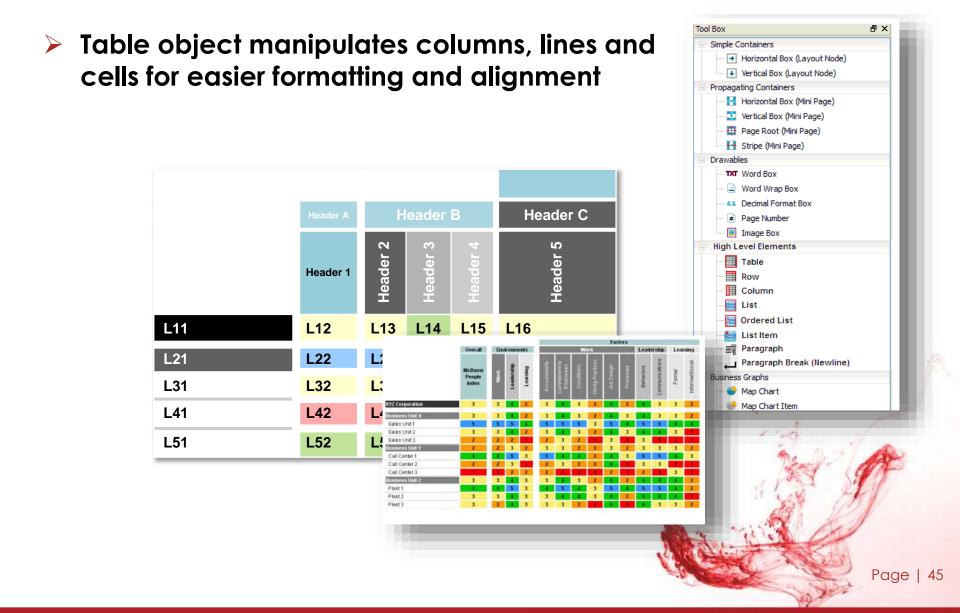

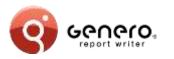

### **Barcodes**

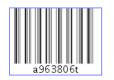

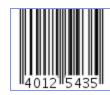

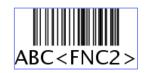

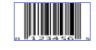

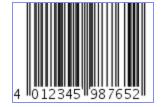

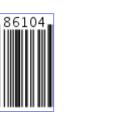

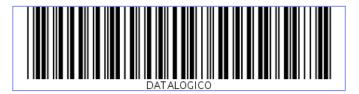

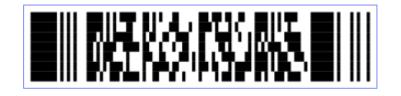

Page | 46

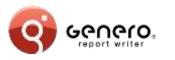

# Quick response (QR) codes

#### Hello World: width="3cm"

http://www.4js.com

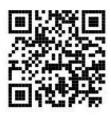

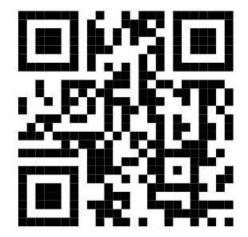

Hello World: size not specified (default error correction (3))

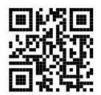

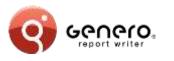

## Sub reports

### Sub-reports

Produce REPORT data using sub-reports Design a single graphical representation

#### Templates

Store part of the graphical representation in a Template library Re-use elements of the template library (aggregation) Parameterized template elements User defined regions in template elements

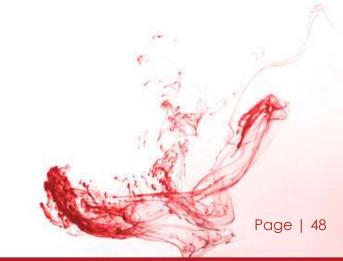

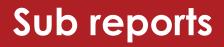

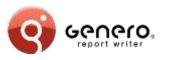

#### Sub-reports

REPORT data using sub-reports Design a single graphical representation

> Three column sub-report in a 'detail' section. When more data is added, the sub-report will stretch the section downwards adding rows but keeping three columns across.

| 0 \$3,758.1<br>\$5,258.1<br>\$ Total                 |
|------------------------------------------------------|
| 0 \$1,500.0<br>0 \$3,758.1<br>\$5,258.1<br>4 Total : |
| 0 \$3,758.1<br>\$5,258.1<br>\$ Total :               |
| t Total                                              |
|                                                      |
| 0 \$998.0                                            |
|                                                      |
| t Total                                              |
| 0 \$2,057.0                                          |
| 0 \$550.0                                            |
| 0 \$850.0                                            |
| 0 \$604.7                                            |
| 0 \$2,281.2                                          |
| \$6,343.0                                            |
|                                                      |

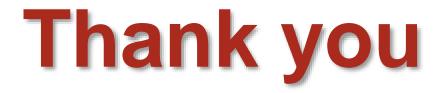

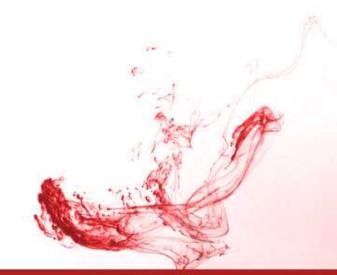

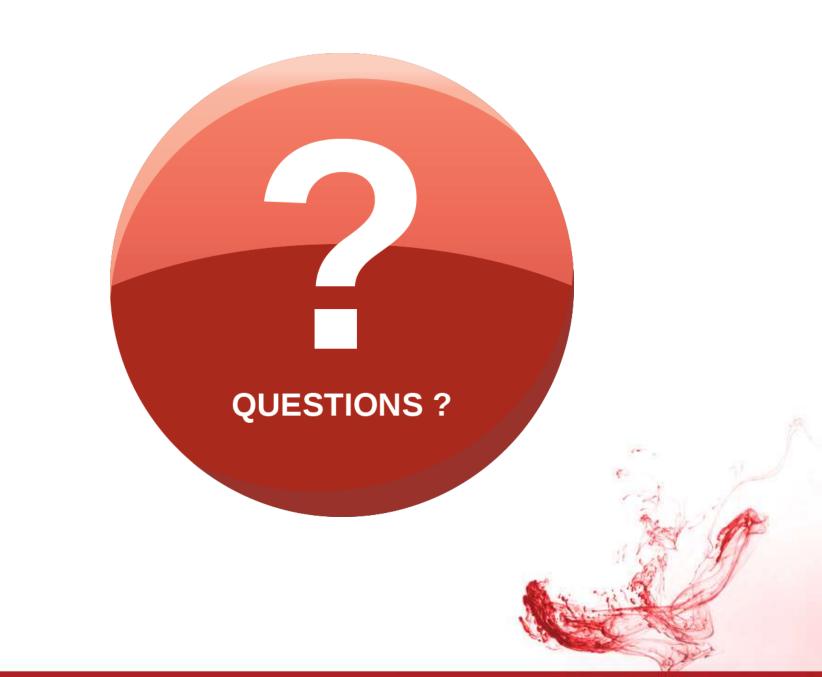